## 知 TippingPoint对微软MS05-039漏洞攻击防御的功能演示

**[赵彪](https://zhiliao.h3c.com/User/other/0)** 2006-11-02 发表

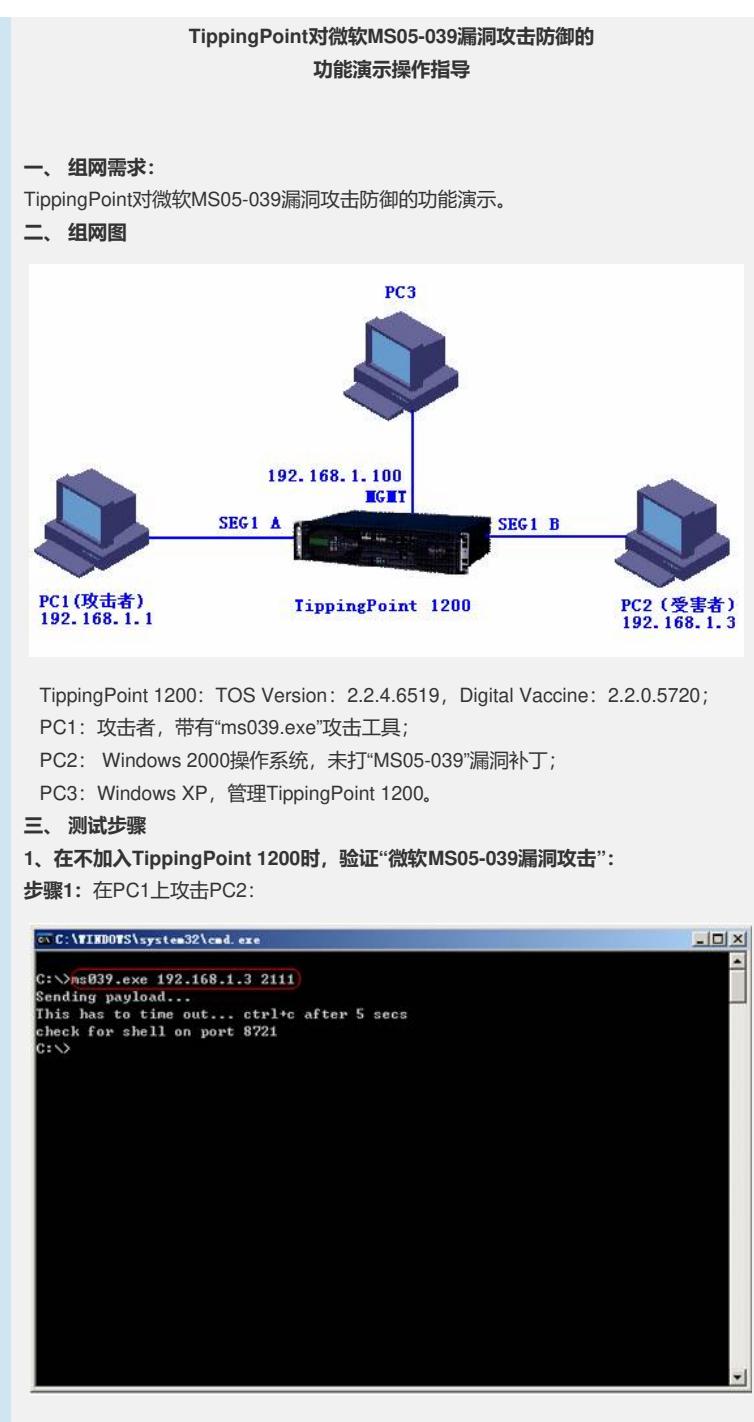

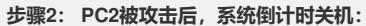

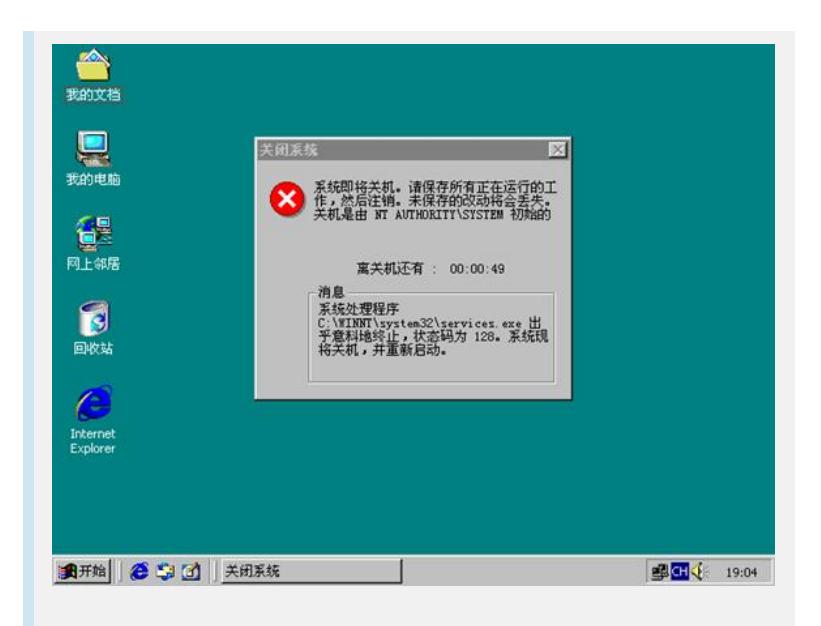

2、**加入TippingPoint 1200后,验证"微软MS05-039漏洞攻击":**

**步骤1:**缺省情况下,过滤器"3677"启用

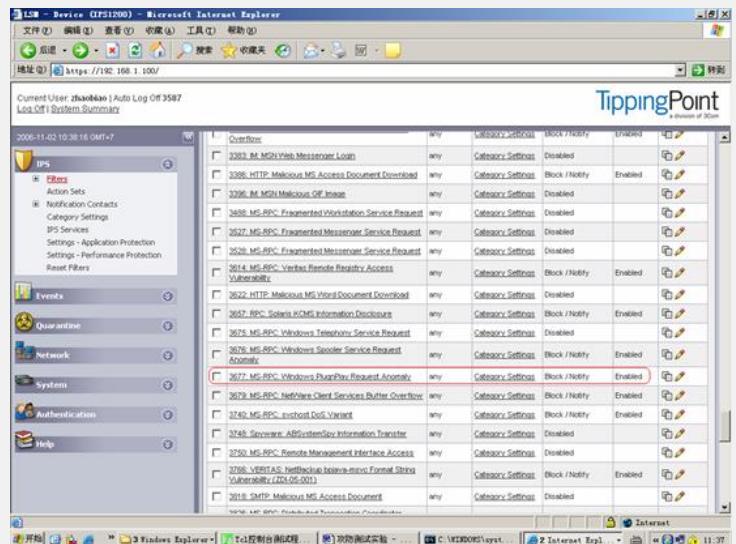

**步骤2:**PC1攻击PC2,由于经过了TP防御,攻击失败

![](_page_1_Picture_5.jpeg)

**步骤3:**查看"Block"日志

![](_page_2_Picture_0.jpeg)

**四、 演示关键点**

略。